**[姚忆斌](https://zhiliao.h3c.com/User/other/0)** 2006-10-20 发表

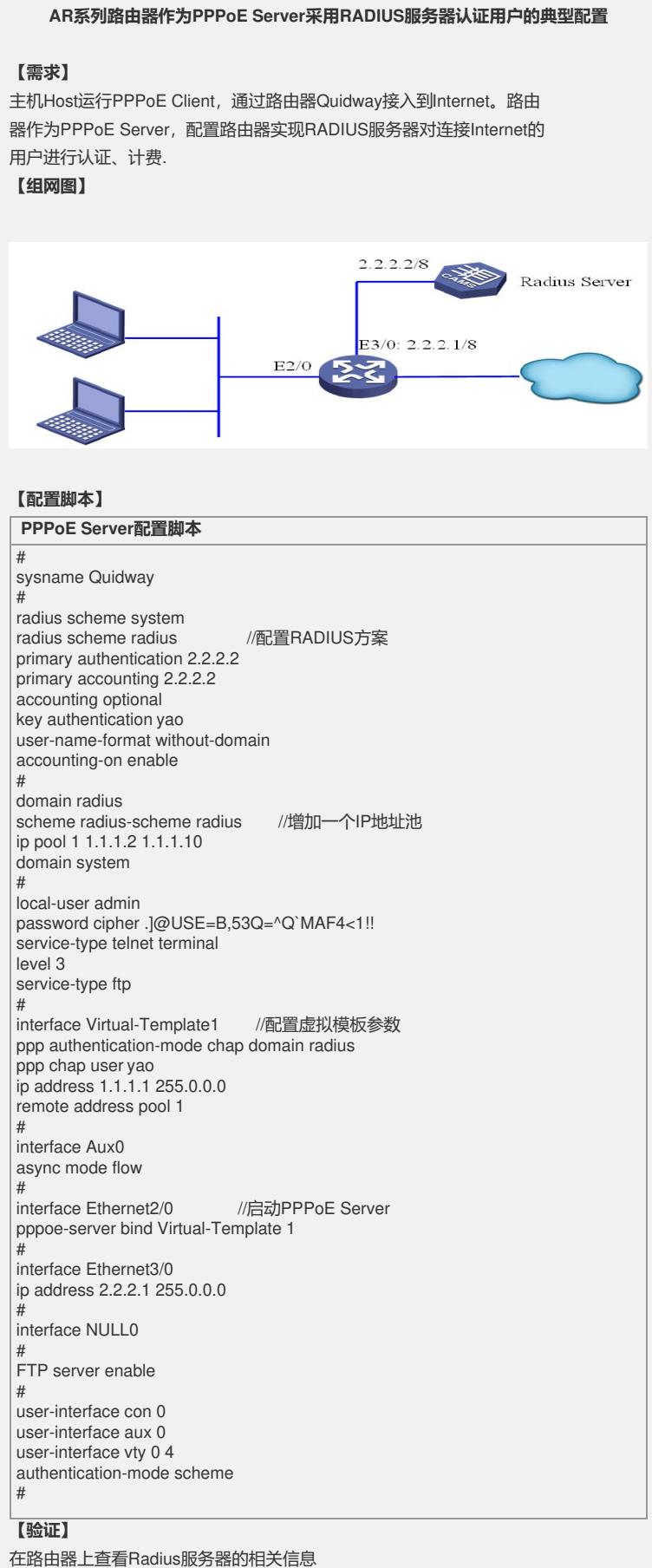

<Quidway>dis radius SchemeName =radius Index=1 Type=standard

Primary Auth IP =2.2.2.2 Port=1812 State=active Primary Acct IP = 2.2.2.2 Port=1813 State=active Second Auth IP = 0.0.0.0 Port=1812 State=block Second Acct IP = 0.0.0.0 Port=1813 State=block Auth Server Encryption Key= yao Acct Server Encryption Key= huawei Accounting method = optional Accounting-On packet enable, send times = 15 , interval = 3s TimeOutValue(in second)=3 RetryTimes=3 RealtimeACCT(in minute)=12 Permitted send realtime PKT failed counts =5 Retry sending times of noresponse acct-stop-PKT =500 Quiet-interval(min) =5 Username format  $=$ without-domain Data flow unit  $=$ Byte Packet unit = One Packet ------------------------------------------------------------------ 查看PPPoE会话信息 <Quidway>dis pppoe-server session all SID Intf OIntf RemMAC LocMAC State 1 Virtual-Template1:0 Ethernet2/0 0015c50b19ee 00e0fc1e5905 UP

## **【提示】**

1 路由器作为pppoe的server端, 给pc分配地址的地址池应配置在域视图下。